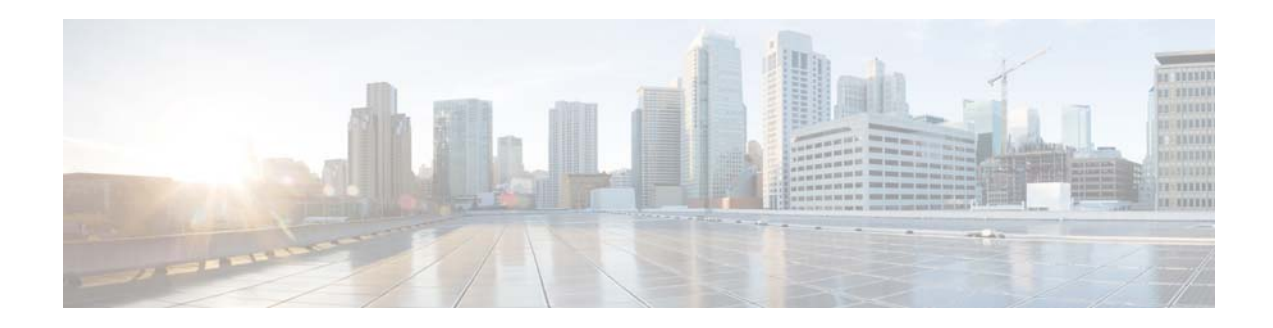

# **What's New in Cisco Product Documentation**

#### **February 2014**

#### **RSS**

*What's New in Cisco Product Documentation* lists new and revised Cisco documentation since the last release of this monthly publication. To subscribe to the *What's New in Cisco Product Documentation* RSS feed, paste this URL into your RSS reader:

[http://www.cisco.com/cdc\\_content\\_elements/rss/whats\\_new/whatsnew\\_rss\\_feed.xml](http://www.cisco.com/cdc_content_elements/rss/whats_new/whatsnew_rss_feed.xml)

Previous releases of the *What's New in Cisco Product Documentation* are available at the following URL:

<http://www.cisco.com/en/US/docs/general/whatsnew/archive/archive.html>

### **Cisco Product Documentation Resources**

#### **Cisco Bug Search Tool**

Bug Search Tool (BST), the online successor to Bug Toolkit, is designed to improve our customers' effectiveness in network risk management and device troubleshooting.

BST allows partners and customers to search for software bugs based on product, release, and keyword, and it aggregates key data such as bug details, product, and version.

Visit [Bug Search](https://tools.cisco.com/bugsearch) Tools & Resources on Cisco.com. For details on the tool overview and functionalities, visit the help page at [http://www.cisco.com/web/applicat/cbsshelp/help.html.](http://www.cisco.com/web/applicat/cbsshelp/help.html)

#### **Cisco DocWiki**

You can collaborate on Cisco documentation using Cisco DocWiki:

<http://docwiki.cisco.com>

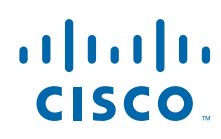

**Cisco Systems, Inc.** www.cisco.com

Follow Cisco DocWiki on Facebook and Twitter:

- **•** <http://www.facebook.com/#!/pages/Cisco-DocWiki/134288604079>
- [http://twitter.com/cisco\\_docwiki](http://twitter.com/cisco_docwiki)

Visit the Cisco IOS Documentation Facebook page or follow Cisco IOS documentation on Twitter for updates on Cisco IOS features and documentation and to provide feedback about the documentation:

- **•** <http://www.facebook.com/#!/pages/Cisco-IOS-Docs/300862609926099>
- **•** [http://twitter.com/Cisco\\_IOSdocs](http://twitter.com/Cisco_IOSdocs)

#### **Cisco Icon Library**

Cisco icons are globally recognized and generally accepted as standard for network icon topologies. Cisco icons are available for download:

<http://www.cisco.com/web/about/ac50/ac47/2.html>

#### **Cisco International Websites**

To find international Cisco websites, go t[o http://www.cisco.com](http://www.cisco.com) and click **Worldwide** at the top of the page.

#### **Cisco Internetworking Terms and Acronyms (ITA)**

This resource defines internetworking terms and acronyms specific to Cisco products, technologies, or services. Some terms may also have descriptions unique to Cisco. The Cisco ITA does not duplicate industry-standard terms for which definitions can be found in other sources. To review this resource:

[http://docwiki.cisco.com/wiki/Category:Internetworking\\_Terms\\_and\\_Acronyms\\_\(ITA\)](http://docwiki.cisco.com/wiki/Category:Internetworking_Terms_and_Acronyms_(ITA))

#### **Technical Documentation Ideas Forum**

This forum allows you to communicate with other customers and Cisco technical writers. You can share your ideas about Cisco documentation on the Technical Documentation Ideas forum:

<http://www.cisco.com/go/techdocideas>

## **Application Networking Services**

None at this time.

## **Cisco Interfaces and Modules**

None at this time.

# **Cisco IOS and NX-OS Software**

None at this time.

### **Cloud and Systems Management**

#### **New Documents**

- **•** *[Cisco Network Analysis Modules Compatibility](http://www.cisco.com/en/US/docs/net_mgmt/network_analysis_module_software/6.0.2/device-support/nam-matrix-v2.pdf)* Provides detailed NAM compatibility information for hardware and software.
- **•** *[Cisco Prime Network Analysis Module Command Reference Guide, 6.0, 5.1\(3\), and 5.1\(2\)](http://www.cisco.com/en/US/products/sw/cscowork/ps5401/prod_command_reference_list.html)* Provides information for understanding and using this software by using the command-line interface (CLI).
- **•** *[Cisco Prime Network Analysis Module User Guide 6.0\(2\)](http://www.cisco.com/en/US/docs/net_mgmt/network_analysis_module_software/6.0.2/user/guide/NAM_user_book.html)* Describes how to use the Prime NAM software.
- **•** *[Cisco Prime Virtual Network Analysis Module \(vNAM\) Installation and Configuration Guide](http://www.cisco.com/en/US/partner/docs/net_mgmt/network_analysis_module_software/vNAM/install/guide/cisco_prime_vnam_install_config_guide.html)* Contains information about installing and configuring Cisco Prime Virtual NAM (Prime vNAM).
- **•** *[Open Source Used in Cisco Prime Network Analysis Module 6.0\(2\)](http://www.cisco.com/en/US/docs/net_mgmt/network_analysis_module_software/6.0.2/copyright/notice/Cisco_Prime_Network_Analysis_Module_Open_Source_Documentation.pdf)*

Contains information about licenses for open-source software included in this product. It also contains information about other types of licenses associated with Prime NAM software.

**•** *[Release Notes for Cisco Prime Network Analysis Module 6.0\(2\)](http://www.cisco.com/en/US/docs/net_mgmt/network_analysis_module_software/6.0.2/release/notes/NAM6x_rel_notes.html)*

Provides late-breaking information and known product problems for this release.

# **Collaboration**

#### **New Documents**

**•** *[Cisco Packaged Contact Center Enterprise Documentation Guide](http://www.cisco.com/en/US/products/ps12586/products_documentation_roadmaps_list.html)*

Provides details on all documents released for Cisco Packaged Contact Center Enterprise.

**•** *[Cisco Packaged Contact Center Enterprise Reporting User Guide](http://www.cisco.com/en/US/products/ps12586/prod_maintenance_guides_list.html)*

Describes how to run and schedule Cisco Packaged Contact Center Enterprise reports. This guide also contains information about reporting capabilities and data sources.

**•** *[Cisco Packaged Contact Center Open Source Licenses](http://www.cisco.com/en/US/products/ps12586/products_licensing_information_listing.html)*

Provides licenses and notices for open source software used in Cisco Packaged Contact Center Enterprise.

**•** *[Cisco Finesse Agent and Supervisor Desktop User Guide for Cisco Unified Contact Center Express,](http://www.cisco.com/en/US/products/sw/custcosw/ps1846/products_user_guide_list.html)  Release 10.0(1)* 

Describes Finesse features that are available to the user.

**•** *[Cisco TelePresence Management Suite Administrator Guide \(14.3.2\)](http://www.cisco.com/en/US/docs/telepresence/infrastructure/tms/admin_guide/Cisco-TMS-Admin-Guide-14-3-2.pdf)*

Contains comprehensive information about Cisco TMS: detailed menu descriptions, reference, conceptual chapters, task-based instructive sections, and troubleshooting advice.

 $\mathbf{I}$ 

- **•** *[Cisco TelePresence Management Suite Extension for Microsoft Exchange Installation Guide \(3.1.3\)](http://www.cisco.com/en/US/docs/telepresence/infrastructure/tmsxe/install_guide/Cisco-TMSXE-install-guide-3-1-3.pdf)* Details prerequisites, best practices, and instructions for the installation and upgrade of Cisco TMSXE.
- **•** *[Cisco TelePresence Management Suite Extension for Microsoft Exchange Release Notes \(3.1.3\)](http://www.cisco.com/en/US/docs/telepresence/infrastructure/tmsxe/release_note/Cisco-TMSXE-release-notes-3-1-3.pdf)*

Provides information on features, bug fixes, and other changes in 3.1.3. This document provides upgrade and interoperability information specific to this release.

**•** *[Cisco TelePresence Management Suite Installation and Upgrade Guide \(14.3.2\)](http://www.cisco.com/en/US/docs/telepresence/infrastructure/tms/install_guide/Cisco-TMS-install-guide-14-3-2.pdf)* Details the Cisco TMS install and upgrade procedure.

**•** *[Cisco TelePresence Management Suite Provisioning Extension Deployment Guide \(1.1 with VCS X8.1\)](http://www.cisco.com/en/US/docs/telepresence/infrastructure/tmspe/install_guide/Cisco_TMSPE_Deployment_Guide_1-1_with_X8-1.pdf)*

Details prerequisites, best practices, and instructions for the installation and deployment of Cisco TMSPE 1.1 with Cisco VCS X8.1.

**•** *[Cisco TelePresence Management Suite Software Release Notes \(14.3.2\)](http://www.cisco.com/en/US/docs/telepresence/infrastructure/tms/release_note/Cisco-TMS-release-notes-14-3-2.pdf)*

Provides information on features, bug fixes, and other changes in 14.3.2. Provides upgrade and interoperability information specific to this release.

**•** *[Cisco Unified Contact Center Enterprise Design Guide](http://cisco.com/en/US/partner/products/sw/custcosw/ps1844/products_implementation_design_guides_list.html)*

Provides design considerations and guidelines for deploying the Cisco Unified CCE System.

**•** *[Cisco Unified Contact Center Enterprise Features Guide Release 10.0\(1\)](http://www.cisco.com/en/US/partner/products/sw/custcosw/ps1844/products_feature_guides_list.html)*

Lists optional features that can be configured in Unified CCE.

**•** *[Cisco Unified Contact Center Enterprise Reporting User Guide](http://cisco.com/en/US/partner/products/sw/custcosw/ps1844/products_user_guide_list.html)*

Describes how to interpret reporting data that is stored in Cisco Unified Intelligence Center.

**•** *[Cisco Unified Contact Center Enterprise Installation and Upgrade Guide](http://cisco.com/en/US/partner/products/sw/custcosw/ps1844/prod_installation_guides_list.html)*

Describes how to install the components and software for Unified CCE.

**•** *[Cisco Unified Contact Center Express Operations Guide, Release 10.0\(1\)](http://www.cisco.com/en/US/products/sw/custcosw/ps1846/prod_maintenance_guides_list.html)*

Combines all Unified CCX operations descriptions in one guide to improve user experience. It takes content from the following guides:

- **–** *Cisco Unified CCX Serviceability Administration Guide*
- **–** *Cisco Unified Real-Time Monitoring Tool Administration Guide for Cisco Unified Contact Center Express and Cisco Unified IP IVR*
- **–** *Cisco Unified Contact Center Express Command-line Interface Reference Guide*
- **–** *Port Utilization Guide for Cisco Unified Contact Center Express*
- **–** *Cisco Unified Contact Center Express Disaster*
- **•** *[Cisco Unified Contact Center Express Report User Guide, Release 10.0\(1\)](http://www.cisco.com/en/US/products/sw/custcosw/ps1846/products_user_guide_list.html)*

Describes Unified Intelligence Center features that are available to a user.

**•** *[Cisco Unified Intelligence Center Documentation Guide, Release 10.0\(1\)](http://www.cisco.com/en/US/docs/voice_ip_comm/cust_contact/contact_center/intelligence_suite/intelligence_suite_1001/doc/guide/CUIC_BK_C9F3EE64_00_cuic-documentation-guide.html)*

Provides details of all the documents that are released for Unified Intelligence Center, Release 10.0(1). This document contains URLs to the documents.

**•** *[Cisco Unified Intelligence Center Report Customization Guide, Release 10.0\(1\)](http://www.cisco.com/en/US/docs/voice_ip_comm/cust_contact/contact_center/intelligence_suite/intelligence_suite_1001/user/guide/CUIC_BK_C8B3A26D_00_cuic-customization-guide.html)*

Describes the different aspects of customizing a report in Cisco Unified Intelligence Center.

**•** *[Cisco Unified Intelligence Center User Guide, Release 10.0\(1\)](http://www.cisco.com/en/US/docs/voice_ip_comm/cust_contact/contact_center/intelligence_suite/intelligence_suite_1001/user/guide/CUIC_BK_C82C59F9_00_cuic-user-guide.html)*

Describes how to generate, filter, schedule, and view permalinks and dashboards for the various Cisco Unified Intelligence Center reports.

**•** *[Cisco Unified Contact Center Express Design Guide, Release 10.0\(1\)](http://www.cisco.com/en/US/products/sw/custcosw/ps1846/products_implementation_design_guides_list.html)*

Provides the product design information.

#### **Revised Documents**

**•** *[Administration Console User Guide for Cisco Unified Intelligence Center, Release 10.0\(1\)](http://www.cisco.com/en/US/docs/voice_ip_comm/cust_contact/contact_center/intelligence_suite/intelligence_suite_1001/maintain_and_operate/guide/CUIC_BK_A024C60C_00_administration-console-user-guide-1001.html)*

Describes the Operations Console, which is a web-based console that enables users to centrally operate, administer, maintain, and provision the Cisco Unified Intelligence Center.

**•** *[Administration Guide for Cisco Unified Contact Center Enterprise & Hosted](http://www.cisco.com/en/US/partner/products/sw/custcosw/ps1844/prod_maintenance_guides_list.html)*

Describes how to administer components of the Unified Contact Center Enterprise/Unified Contact Center Hosted (Unified CCE/CCH) solution for voice and multichannel contact centers.

**•** *[Cisco Agent Desktop User Guide for Unified Contact Center Enterprise and Hosted Release 10.0](http://www.cisco.com/en/US/products/sw/custcosw/ps427/products_user_guide_list.html)*

Describes how to use Cisco Agent Desktop for Cisco Unified Contact Center Enterprise and Hosted.

**•** *[Cisco Packaged Contact Center Enterprise Administration and Configuration Guide](http://www.cisco.com/en/US/products/ps12586/prod_maintenance_guides_list.html)*

Explains how to use the Unified CCE Administration tools to create, configure, and maintain objects, such as agents, teams, skill groups, and call types, that are used to operate contact centers in Cisco Packaged Contact Center Enterprise deployments. Former title was *Cisco Packaged Contact Center Enterprise Administration Guide*.

**•** *[Cisco Packaged Contact Center Enterprise Design Guide](http://www.cisco.com/en/US/products/ps12586/products_implementation_design_guides_list.html)*

Provides configuration and capacity boundaries of Cisco Packaged Contact Center Enterprise. Former title was *Cisco Packaged Contact Center Enterprise Product Specifications Guide*.

**•** *[Cisco Packaged Contact Center Enterprise Features Guide](http://www.cisco.com/en/US/products/ps12586/prod_maintenance_guides_list.html)*

Describes optional features that you can enable and configure after installation to extend the functionality of your contact center. This document lists assumptions and prerequisites for proceeding with the configuration of these features. Former title was *Cisco Packaged Contact Center Enterprise Optional Features Guide*.

**•** *[Cisco Packaged Contact Center Enterprise Installation and Upgrade Guide](http://www.cisco.com/en/US/products/ps12586/prod_installation_guides_list.html)*

Explains how to install, configure, and upgrade Cisco Packaged Contact Center Enterprise (Packaged CCE). This document is prepared for partners and service providers who will be implementing Packaged CCE, who are familiar with Cisco contact center applications, and are experienced regarding the deployment and management of virtual machines. Former title was *Installing and Configuring Cisco Packaged Contact Center Enterprise*.

**•** *[Cisco Packaged Contact Center Enterprise Release Notes](http://www.cisco.com/en/US/products/ps12586/prod_release_notes_list.html)*

Describes the system requirements, new features, changed information, documentation updates, and open caveats for Cisco Packaged Contact Center Enterprise (Packaged CCE). Users should read the latest release notes before initially installing or upgrading their Packaged CCE system.

**•** *[Cisco Unified Contact Center Enterprise Developer Reference Release 10.0\(x\)](http://www.cisco.com/en/US/partner/products/sw/custcosw/ps1844/products_programming_reference_guides_list.html)*

Provides API conventions and descriptions of all Unified CCE APIs.

**•** *[Cisco Unified Contact Center Enterprise Documentation Guide, Release 10.0\(1\)](http://www.cisco.com/en/US/partner/products/sw/custcosw/ps1844/products_documentation_roadmaps_list.html)*

Explains the organization of the technical documentation for Cisco Unified Contact Center Enterprise Release 10.0(1).

**•** *[Cisco Unified ICM ACD Supplement for Aura Contact Center](http://www.cisco.com/en/US/partner/products/sw/custcosw/ps1844/prod_technical_reference_list.html)*

Describes how to integrate various telephony devices into Unified CCE.

 $\mathbf I$ 

**•** *[Cisco Unified Intelligence Center Solution Reference Network Design \(SRND\), Release 10.0\(1\)](http://www.cisco.com/en/US/docs/voice_ip_comm/cust_contact/contact_center/intelligence_suite/intelligence_suite_1001/design/guide/CUIC_BK_C94F2E6D_00_cuic-srnd-10.0.html)* Provides design considerations and guidelines for deploying Cisco Unified Intelligence Center

Release 10.0(1), including its various components and subsystems.

**•** *[Cisco Unified Intelligence Center TCP and UDP Port Usage, Release 10.0\(1\)](http://www.cisco.com/en/US/docs/voice_ip_comm/cust_contact/contact_center/intelligence_suite/intelligence_suite_1001/maintain_and_operate/guide/CUIC_BK_P67758B6_00_port-usage-guide.html)*

Provides information on the ports used by Cisco Unified Intelligence Center Release 10.0(1).

**•** *[Compatibility Matrix for Unified CCE](http://docwiki.cisco.com/wiki/Compatibility_Matrix_for_Unified_CCE)*

Provides compatibility information that applies to all versions of Unified CCE.

**•** *[Database Schema Handbook for Cisco Unified CM/Contact Center Enterprise & Hosted,](http://www.cisco.com/en/US/partner/products/sw/custcosw/ps1844/prod_technical_reference_list.html)  Release 10.0(1)*

Describes table parameters and values.

**•** *[Hardware and System Software Specification \(Bill of Materials\), Release 10.0\(1\)](http://www.cisco.com/en/US/docs/voice_ip_comm/cust_contact/contact_center/intelligence_suite/intelligence_suite_1001/design/guide/CUIC_BK_H94E5DD9_00_hardware-and-system-software-specification.html)*

Lists the hardware and software that have been qualified by Cisco Quality Assurance for use with Cisco Unified Intelligence Center.

**•** *[Installation and Upgrade Guide for Cisco Unified Intelligence Center Release 10.0\(1\)](http://www.cisco.com/en/US/docs/voice_ip_comm/cust_contact/contact_center/intelligence_suite/intelligence_suite_1001/install/guide/CUIC_BK_ID93F665_00_installation-and-upgrade-guide-10.0.1.html)*

Describes the system requirements, installation, and upgrading information for Cisco Unified Intelligence Center, Release 10.0(1). This document is for partners, specialists, and system administrators who are responsible for the installation of Cisco Unified Intelligence Center.

**•** *[Open Source Used in CUIC 10](http://www.cisco.com/en/US/docs/voice_ip_comm/cust_contact/contact_center/intelligence_suite/intelligence_suite_1001/license/folder/CUIC_10_Open_Source_Documentation.pdf)*

Lists the licenses and notices for open source software used in Cisco Unified Intelligence Center, Release 10.0(1).

**•** *[Open Source Used in Unified Contact Center Enterprise, Packaged, and Hosted 10.0\(1\)](http://www.cisco.com/en/US/partner/products/sw/custcosw/ps1844/products_licensing_information_listing.html)*

Provides licenses and notices for open source software used in Unified CCE, Packaged CCE, and Hosted.

**•** *[Outbound Option Guide for Cisco Unified Contact Center Enterprise and Hosted 8.5\(1\)](http://www.cisco.com/en/US/partner/products/sw/custcosw/ps524/products_user_guide_list.html)*

Provides conceptual, installation, and configuration information about the Cisco Unified Contact Center Enterprise (Unified CCE) Outbound Option application.

**•** *[Port Utilization Guide for Cisco Unified Intelligent Contact Management/Contact Center](http://www.cisco.com/en/US/partner/products/sw/custcosw/ps1844/products_installation_and_configuration_guides_list.html)  Enterprise & Hosted, Release 10.0(1)*

Lists the TCP and UDP ports used by Cisco Contact Center products and step-by-step instructions.

**•** *[Release Notes for Cisco Unified Intelligence Center, Release 10.0\(1\)](http://www.cisco.com/en/US/docs/voice_ip_comm/cust_contact/contact_center/intelligence_suite/intelligence_suite_1001/release/guide/CUIC_BK_C8E0FD01_00_cuic-release-notes-for-1001.html)*

Describes the system requirements, new features, changed information, documentation updates, and open caveats for Unified Intelligence Center. Users should read the latest release notes before initially installing or upgrading their Unified Intelligence Center system.

**•** *[Release Notes for Cisco WebEx Meetings Server Release 1.1](http://www.cisco.com/en/US/products/ps12732/prod_release_notes_list.html)*

Provides a description of new features, changes between different releases, limitations, caveats, and troubleshooting information for Release 1.1. This release of the document provides updates for Release 1.1.1.453 (MR4).

**•** *[Release Notes for Cisco WebEx Meetings Server Release 1.5](http://www.cisco.com/en/US/products/ps12732/prod_release_notes_list.html)*

Provides a description of new features, changes between different releases, limitations, caveats, and troubleshooting information for Release 1.5. This release of the document provides updates for Release 1.5.1.323 (MR3).

**•** *[Release Notes for Unified Contact Center Enterprise & Hosted Release 10.0\(1\)](http://cisco.com/en/US/partner/products/sw/custcosw/ps1844/prod_release_notes_list.html)*

Describes new features and changes for Release 10.0(1). This document lists what is new in the release, restrictions and limitations, and caveats.

**•** *[Security Best Practices Guide for Cisco Unified ICM/Contact Center Enterprise & Hosted](http://cisco.com/en/US/partner/products/sw/custcosw/ps1844/products_installation_and_configuration_guides_list.html)* 

Describes how to configure the network securely.

**•** *[Serviceability Best Practices Guide for Cisco Unified ICM/Contact Center Enterprise,](http://www.cisco.com/en/US/partner/products/sw/custcosw/ps1844/products_installation_and_configuration_guides_list.html)  Release 10.0(1)*

Describes how to monitor and manage Unified Contact Center Enterprise (Unified CCE)/Hosted (Unified CCH) and Cisco Unified Intelligent Contact Management Enterprise (Unified ICME) and Hosted (Unified ICMH).

**•** *[SNMP Guide for Cisco Unified ICM/Contact Center Enterprise & Hosted, Release 10.0\(1\)](http://www.cisco.com/en/US/partner/products/sw/custcosw/ps1844/products_installation_and_configuration_guides_list.html)*

Describes the Simple Network Management Protocol (SNMP) feature support found in Unified CCE.

**•** *[Staging Guide for Cisco Unified ICM/Contact Center Enterprise & Hosted, Release 10.0\(1\)](http://cisco.com/en/US/partner/products/sw/custcosw/ps1844/prod_installation_guides_list.html)*

Describes how to stage deployments of Cisco Unified Intelligent Contact Management Enterprise/Hosted (Unified ICM/ICMH).

**•** *[Virtualization for Cisco Packaged CCE](http://docwiki-dev.cisco.com/wiki/Virtualization_for_Cisco_Packaged_CCE)*

Provides information about deploying Cisco Packaged Contact Center Enterprise on VMware.

**•** *[Virtualization for Unified CCE](http://docwiki.cisco.com/wiki/Unified_Contact_Center_Enterprise)*

Provides information about deploying Unified CCE on VMware.

### **Optical Networking**

None at this time.

### **Physical Security**

None at this time.

## **Routers**

#### **Revised Documents**

**•** *[Cisco 4G LTE Software Configuration Guide](http://www.cisco.com/en/US/docs/routers/access/interfaces/software/feature/guide/EHWIC-4G-LTESW.html)*

Describes the software features and configuration information for Cisco Fourth-Generation (4G) Long-Term Evolution (LTE) Wireless WAN (WWAN) Enhanced High-Speed WAN Interface Cards (EHWIC-4G-LTEs) and also Cisco 819HG-4G and Cisco 819G-4G LTE ISRs that support 4G LTE cellular and 3G cellular networks.

**•** *[Cisco 860 Series, Cisco 880 Series, and Cisco 890 Series Integrated Services Routers Hardware](http://www.cisco.com/en/US/docs/routers/access/800/860-880-890/hardware/installation/guide/860-880-890HIG.html)  Installation Guide*

Describes how to install, connect, and the perform initial configuration for the wireless and nonwireless Cisco 860 series, Cisco 880 series, and Cisco 890 series Integrated Services Routers (ISRs).

Ι

# **Security**

#### **New Documents**

**•** *[Deployment Planning Guide for Cisco Security Manager 4.5](http://www.cisco.com/en/US/docs/security/security_management/cisco_security_manager/security_manager/4.5/deployment/guide/cmsdg45.html)*

Explains how to deploy Cisco Security Manager 4.5 in the following areas: Recommended hardware and software configurations based on reference networks, deployment options for included applications, advanced server tuning options, and licensing.

**•** *[Guide to User Documentation for Cisco Security Manager 4.5](http://www.cisco.com/en/US/docs/security/security_management/cisco_security_manager/security_manager/4.5/roadmap/CSM45Map.html)*

Identifies and links to the available documentation for Cisco Security Manager 4.5 and Auto Update Server 4.5. This document also provides pointers to topics to help a user get started using Cisco Security Manager.

**•** *[High Availability Installation Guide for Cisco Security Manager 4.5](http://www.cisco.com/en/US/docs/security/security_management/cisco_security_manager/security_manager/4.5/high_availability/guide/hainst_wrapper.html)*

Explains how to install Cisco Security Manager in a high availability (HA) or disaster recovery (DR) environment. The Security Manager HA/DR solution is based on the Symantec Veritas Storage Foundation and High Availability solutions.

**•** *[Installation Guide for Cisco Security Manager 4.5](http://www.cisco.com/en/US/docs/security/security_management/cisco_security_manager/security_manager/4.5/installation/guide/instl_wrapper.html)*

Provides installation, upgrade, and uninstallation instructions for Security Manager and Auto Update Server (AUS) and includes pre- and post-installation guidelines and troubleshooting information.

**•** *[Open Source Used In Cisco Security Manager 4.5](http://www.cisco.com/en/US/docs/security/security_management/cisco_security_manager/security_manager/4.5/open_source/Cisco_Security_Manager_4.5_Open_Source_Documentation.pdf)*

Contains the licenses and notices for open-source software used in Cisco Security Manager 4.5.

**•** *[Release Notes for Cisco Identity Services Engine, Release 1.2](http://www.cisco.com/en/US/docs/security/ise/1.2/release_notes/ise12_rn.html)*

Describes the features, limitations and restrictions (caveats), and related information for Cisco Identity Services Engine, Release 1.2.

**•** *[Release Notes for Cisco NAC Appliance, Release 4.9\(3\)](http://www.cisco.com/en/US/docs/security/nac/appliance/release_notes/49/493rn.html)*

Provides late-breaking and cumulative release, upgrade, and bug fix information for the Cisco NAC Appliance, Release 4.9(3).

**•** *[Release Notes for Cisco Security Manager 4.5](http://www.cisco.com/en/US/docs/security/security_management/cisco_security_manager/security_manager/4.5/release/notes/csmrn45.html)*

Describes new features available in Cisco Security Manager 4.5, provides important notes regarding the product, and lists recently resolved problems and currently known problems in Cisco Security Manager 4.5.

**•** *[Supported Devices and Software Versions for Cisco Security Manager 4.5](http://www.cisco.com/en/US/docs/security/security_management/cisco_security_manager/security_manager/4.5/compatibility/information/csmsd450.html)*

Lists the devices and operating system versions supported by Cisco Security Manager 4.5.

**•** *[User Guide for Auto Update Server 4.5](http://www.cisco.com/en/US/docs/security/security_management/cisco_security_manager/auto_update_server/4.5/user/guide/aus_ug_wrapper.html)*

Provides detailed descriptions of all the features available in Auto Update Server 4.5 and procedures for implementing these features in your network.

**•** *[User Guide for Cisco Security Manager 4.5](http://www.cisco.com/en/US/docs/security/security_management/cisco_security_manager/security_manager/4.5/user/guide/CSMUserGuide_wrapper.html)*

Provides detailed descriptions of all the features available in Cisco Security Manager 4.5, procedures for implementing these features in your network, and comprehensive coverage of each field in the GUI.

## **Servers—Unified Computing**

None at this time.

## **Service Exchange**

None at this time.

# **Storage Networking**

None at this time.

### **Switches**

None at this time.

## **TelePresence**

#### **New Documents**

**•** *[Cisco Telepresence Authenticating Cisco VCS Accounts Using LDAP Deployment Guide \(X8.1\)](http://www.cisco.com/en/US/docs/telepresence/infrastructure/vcs/config_guide/X8-1/Cisco-VCS-Authenticating-Accounts-Using-LDAP-Deployment-Guide-X8-1.pdf)* 

Provides step-by-step instructions for configuring Cisco VCS to use an LDAP-accessible server for administrator account authentication.

**•** *[Cisco TelePresence Cisco Unified Communications Manager with Cisco VCS \(SIP Trunk\)](http://www.cisco.com/en/US/docs/telepresence/infrastructure/vcs/config_guide/X8-1/Cisco-VCS-SIP-Trunk-to-Unified-CM-Deployment-Guide-CUCM-8-9-and-X8-1.pdf)  Deployment Guide Cisco VCS X8.1, CUCM 8.6x, 9x*

Provides step-by-step instructions for deploying a Cisco VCS with Cisco Unified Communications Manager.

**•** *[Cisco Telepresence Cisco VCS on Virtual Machine Installation Guide \(X8.1\)](http://www.cisco.com/en/US/docs/telepresence/infrastructure/vcs/config_guide/X8-1/Cisco-VCS-Virtual-Machine-Install-Guide-X8-1.pdf)*

Provides step-by-step instructions for deploying Cisco VCS software on a Virtual Machine.

**•** *[Cisco TelePresence Device Authentication on Cisco VCS Deployment Guide \(X8.1\)](http://www.cisco.com/en/US/docs/telepresence/infrastructure/vcs/config_guide/X8-1/Cisco-VCS-Authenticating-Devices-Deployment-Guide-X8-1.pdf)*

Provides step-by-step instructions for configuring Cisco VCS to perform device authentication via various authentication policies and methods.

**•** *[Cisco TelePresence ENUM Dialing on Cisco VCS Deployment Guide \(X8.1\)](http://www.cisco.com/en/US/docs/telepresence/infrastructure/vcs/config_guide/X8-1/Cisco-VCS-ENUM-Dialing-Deployment-Guide-X8-1.pdf)*

Provides step-by-step instructions for configuring Cisco VCS to support ENUM dialing.

**•** *[Cisco TelePresence External Policy on Cisco VCS Deployment Guide \(X8.1\)](http://www.cisco.com/en/US/docs/telepresence/infrastructure/vcs/config_guide/X8-1/Cisco-VCS-External-Policy-Deployment-Guide-X8-1.pdf)*

Provides step-by-step instructions for deploying a Cisco VCS with an external policy server.

**•** *[Cisco TelePresence FindMe Express User Guide \(X8.1\)](http://www.cisco.com/en/US/docs/telepresence/infrastructure/vcs/user_guide/FindMe-Express-User-Guide-X8-1.pdf)*

Explains how to use the FindMe Express interface to set up devices and locations for your FindMe account.

 $\mathbf{I}$ 

**•** *[Cisco TelePresence FindMe \(VCS Express\) Deployment Guide \(X8.1\)](http://www.cisco.com/en/US/docs/telepresence/infrastructure/vcs/config_guide/X8-1/Cisco-VCS-FindMe-Express-Deployment-Guide-X8-1.pdf)*

Provides step-by-step instructions for configuring Cisco VCS to use FindMe in system deployments that do not use Cisco TMS.

**•** *[Cisco TelePresence Microsoft Lync and Cisco VCS Deployment Guide \(X8.1\)](http://www.cisco.com/en/US/docs/telepresence/infrastructure/vcs/config_guide/X8-1/Cisco-VCS-Microsoft-Lync-Deployment-Guide-X8-1.pdf)*

Provides step-by-step instructions for deploying a Cisco VCS with Microsoft Lync.

**•** *[Cisco TelePresence Multiway Deployment Guide \(X8.1 and XC2.2\)](http://www.cisco.com/en/US/docs/telepresence/infrastructure/vcs/config_guide/X8-1/Cisco-TelePresence-Multiway-Deployment-Guide-X8-1-XC2-2.pdf)*

Provides step-by-step instructions for configuring Cisco VCS, a Cisco TelePresence MCU and, optionally, Cisco TelePresence Conductor to use the Cisco TelePresence Multiway feature.

**•** *[Cisco TelePresence VCS and Cisco Unity Connection Voicemail Integration Deployment Guide \(X8.1\)](http://www.cisco.com/en/US/docs/telepresence/infrastructure/vcs/config_guide/X8-1/Cisco-VCS-CUC-Voicemail-Integration-Deployment-Guide-X8-1.pdf)*

Provides step-by-step instructions for deploying a Cisco VCS with Cisco Unity Connection for voicemail integration.

**•** *[Cisco TelePresence Video Communication Server Administrator Guide \(X8.1\)](http://www.cisco.com/en/US/docs/telepresence/infrastructure/vcs/admin_guide/Cisco-VCS-Administrator-Guide-X8-1.pdf)*

Describes the configuration and maintenance of Cisco VCS X8.1.

**•** *[Cisco TelePresence Video Communication Server Getting Started \(X8.1\)](http://www.cisco.com/en/US/docs/telepresence/infrastructure/vcs/install_guide/Cisco-VCS-Getting-Started-X8-1.pdf)*

Describes the installation and initial configuration procedure for Cisco VCS X8.1.

**•** *[Cisco TelePresence Video Communication Server Software Release Notes \(X8.1\)](http://www.cisco.com/en/US/docs/telepresence/infrastructure/vcs/release_note/Cisco-VCS-Release-Note-X8-1.pdf)*

Details new features, resolved issues, open issues, and limitations in Cisco VCS X8.1.

**•** *[Cisco TelePresence Video Communication Server Basic Configuration \(Control with Expressway\)](http://www.cisco.com/en/US/docs/telepresence/infrastructure/vcs/config_guide/X8-1/Cisco-VCS-Basic-Configuration-Control-with-Expressway-Deployment-Guide-X8-1.pdf)  Deployment Guide (X8.1)*

Provides step-by-step instructions for deploying a Cisco VCS Control (in the internal network) with a Cisco VCS Expressway (in the DMZ).

**•** *[Cisco TelePresence Video Communication Server Basic Configuration \(Single VCS Control\)](http://www.cisco.com/en/US/docs/telepresence/infrastructure/vcs/config_guide/X8-1/Cisco-VCS-Basic-Configuration-Single-VCS-Control-Deployment-Guide-X8-1.pdf)  Deployment Guide (X8.1)*

Provides step-by-step instructions for deploying a single Cisco VCS Control system.

**•** *[Cisco Telepresence VCS Certificate Creation and Use Deployment Guide \(X8.1\)](http://www.cisco.com/en/US/docs/telepresence/infrastructure/vcs/config_guide/X8-1/Cisco-VCS-Certificate-Creation-and-Use-Deployment-Guide-X8-1.pdf)*

Provides step-by-step instructions for creating X.509 cryptographic certificates for use with the Cisco VCS.

**•** *[Cisco Telepresence VCS Cluster Creation and Maintenance Deployment Guide \(X8.1\)](http://www.cisco.com/en/US/docs/telepresence/infrastructure/vcs/config_guide/X8-1/Cisco-VCS-Cluster-Creation-and-Maintenance-Deployment-Guide-X8-1.pdf)*

Provides step-by-step instructions for deploying a cluster of Cisco VCS systems.

**•** *[Cisco Telepresence VCS Starter Pack Express Deployment Guide \(X8.1\)](http://www.cisco.com/en/US/docs/telepresence/infrastructure/vcs/config_guide/X8-1/Cisco-VCS-Starter-Pack-Express-Deployment-Guide-X8-1.pdf)* 

Provides step-by-step instructions for deploying a Cisco VCS Starter Pack Express system.

**•** *[Cisco Telepresence VCS, Microsoft Lync 2010, Cisco VCS and Cisco AM GW Deployment](http://www.cisco.com/en/US/docs/telepresence/infrastructure/vcs/config_guide/X8-1/Cisco-VCS-Microsoft-Lync-and-Cisco-AM-GW-Deployment-Guide-X8-1.pdf)  Guide (X8.1)* 

Provides step-by-step instructions for deploying a Cisco VCS with Microsoft Lync 2010 and a Cisco AM GW.

**•** *[Cisco TelePresence Video Communication Server \(Cisco VCS\) IP Port Usage For Firewall](http://www.cisco.com/en/US/docs/telepresence/infrastructure/vcs/config_guide/X8-1/Cisco-VCS-IP-Port-Usage-for-Firewall-Traversal-Deployment-Guide-X8-1.pdf)  Traversal (X8.1)*

Provides information about the IP ports required to be opened on firewalls for communications to and from the Cisco VCS.

## **Universal Gateways and Access Servers**

None at this time.

### **Video**

None at this time.

# **Voice and Unified Communications**

#### **New Documents**

**•** *[Cisco Expressway Administrator Guide \(X8.1\)](http://www.cisco.com/en/US/docs/voice_ip_comm/expressway/admin_guide/Cisco-Expressway-Administrator-Guide-X8-1.pdf)*

Describes the configuration and maintenance of Cisco Expressway X8.1.

- **•** *[Cisco Unified Manager with Cisco Expressway \(SIP Trunk\) Deployment Guide](http://www.cisco.com/en/US/docs/voice_ip_comm/expressway/config_guide/X8-1/Cisco-Expressway-SIP-Trunk-to-Unified-CM-Deployment-Guide-CUCM-8-9-and-X8-1.pdf)*  Provides step-by-step instructions for deploying a Cisco Expressway with Cisco Unified Communications Manager.
- **•** *[Microsoft Linc and Cisco Expressway Deployment Guide \(X8.1\)](http://www.cisco.com/en/US/docs/voice_ip_comm/expressway/config_guide/X8-1/Cisco-Expressway-Microsoft-Lync-Deployment-Guide-X8-1.pdf)*

Provides step-by-step instructions for deploying a Cisco Expressway with Cisco Unified Communications Manager over a SIP trunk, and with a gateway to Microsoft Lync.

**•** *[Cisco Expressway Authenticating Accounts Using LDAP Deployment Guide \(X8.1\)](http://www.cisco.com/en/US/docs/voice_ip_comm/expressway/config_guide/X8-1/Cisco-Expressway-Authenticating-Accounts-Using-LDAP-Deployment-Guide-X8-1.pdf)* 

Provides step-by-step instructions for configuring Cisco Expressway to use an LDAP-accessible server for administrator account authentication.

**•** *[Cisco Expressway Basic Configuration Deployment Guide \(X8.1\)](http://www.cisco.com/en/US/docs/voice_ip_comm/expressway/config_guide/X8-1/Cisco-Expressway-Basic-Configuration-Deployment-Guide-X8-1.pdf)*

Provides step-by-step instructions for deploying a Cisco Expressway-C (in the internal network) with a Cisco Expressway-E (in the DMZ).

**•** *[Cisco Expressway Certificate Creation and Use Deployment Guide \(X8.1\)](http://www.cisco.com/en/US/docs/voice_ip_comm/expressway/config_guide/X8-1/Cisco-Expressway-Certificate-Creation-and-Use-Deployment-Guide-X8-1.pdf)* 

Provides step-by-step instructions for creating X.509 cryptographic certificates for use with the Cisco Expressway.

**•** *[Cisco Expressway Cluster Creation and Maintenance Deployment Guide \(X8.1\)](http://www.cisco.com/en/US/docs/voice_ip_comm/expressway/config_guide/X8-1/Cisco-Expressway-Cluster-Creation-and-Maintenance-Deployment-Guide-X8-1.pdf)*

Provides step-by-step instructions for deploying a cluster of Cisco Expressway systems.

**•** *[ENUM Dialing on Cisco Expressway Deployment Guide \(X8.1\)](http://www.cisco.com/en/US/docs/voice_ip_comm/expressway/config_guide/X8-1/Cisco-Expressway-ENUM-Dialing-Deployment-Guide-X8-1.pdf)* 

Provides step-by-step instructions for configuring Cisco Expressway to support ENUM dialing.

**•** *[External Policy on Cisco Expressway Deployment Guide \(X8.1\)](http://www.cisco.com/en/US/docs/voice_ip_comm/expressway/config_guide/X8-1/Cisco-Expressway-External-Policy-Deployment-Guide-X8-1.pdf)* 

Provides step-by-step instructions for deploying a Cisco Expressway with an external policy server.

**•** *[Cisco Expressway IP Port Usage for Firewall Traversal \(X8.1\)](http://www.cisco.com/en/US/docs/voice_ip_comm/expressway/config_guide/X8-1/Cisco-Expressway-IP-Port-Usage-for-Firewall-Traversal-Deployment_Guide-X8-1.pdf)* 

Provides information about the IP ports required to be opened on firewalls for communications to and from the Cisco Expressway.

**•** *[Cisco Expressway on Virtual Machine Installation Guide \(X8.1\)](http://www.cisco.com/en/US/docs/voice_ip_comm/expressway/install_guide/Cisco-Expressway-Virtual-Machine-Install-Guide-X8-1.pdf)*

Provides step-by-step instructions for deploying Cisco Expressway software on a Virtual Machine.

 $\mathbf{I}$ 

**•** *[Cisco Expressway Software Release Notes \(X8.1\)](http://www.cisco.com/en/US/docs/voice_ip_comm/expressway/release_note/Cisco-Expressway-Release-Note-X8-1.pdf)*

Details open issues and limitations in Cisco Expressway X8.1.

**•** *[Cisco Finesse Desktop User Guide for Unified Contact Center Enterprise Release 10.0\(1\)](http://www.cisco.com/en/US/products/ps11324/products_user_guide_list.html)*

Describes the user interface of the Finesse desktop for agents and supervisors and provides information about how to use the desktop.

#### **Revised Documents**

**•** *[Cisco Finesse Administration Guide Release 10.0\(1\)](http://www.cisco.com/en/US/products/ps11324/products_user_guide_list.html)*

Describes how to use the Cisco Finesse administration console to configure server settings, reason codes, phone books, desktop layout, workflows, and team resources. This document also provides CLI commands supported by Cisco Finesse.

**•** *[Cisco Finesse Documentation Guide](http://www.cisco.com/en/US/partner/products/ps11324/products_documentation_roadmaps_list.html)*

Explains the organization of the technical documentation for Cisco Finesse.

**•** *[Cisco Finesse Installation and Upgrade Guide Release 10.0\(1\)](http://www.cisco.com/en/US/products/ps11324/prod_installation_guides_list.html)*

Provides instructions for installing and upgrading Cisco Finesse, as well as preinstallation tasks and requirements and initial configuration tasks.

**•** *[Release Notes for Cisco Finesse Release 10.0\(1\)](http://www.cisco.com/en/US/partner/products/ps11324/prod_release_notes_list.html)*

Describes system requirements, new and changed features, important information, and known caveats for Cisco Finesse.

# **WebEx**

None at this time.

### **Wireless**

None at this time.

# **Creating Bookmarks to Cisco.com Pages**

After you log in to Cisco.com, you can use the My Cisco tool to save links and documents. You can then go to the links from any Cisco.com page. The tool is available on most Cisco.com pages. See the *My Cisco User Guide* for help:

<http://www.cisco.com/web/help/mycisco.html>

#### **Cisco Support and Downloads**

The Cisco Support and Downloads website provides online resources to download documentation, software, and tools. Use these resources to install and configure the software and to troubleshoot and resolve technical issues with Cisco products and technologies. To receive security and technical information about your products, subscribe to the Product Alert Tool (accessed from Field Notices), the Cisco Technical Services Newsletter, and Really Simple Syndication (RSS) feeds.

Access to most tools on the Cisco Support and Downloads website requires a Cisco.com user ID and password.

For more information:

<http://www.cisco.com/cisco/web/support/index.html>

# **Submitting a Service Request**

Open a service request online at:

<https://tools.cisco.com/ServiceRequestTool/scm/mgmt/case>

Display a list of Cisco worldwide contacts at:

[http://www.cisco.com/en/US/support/tsd\\_cisco\\_worldwide\\_contacts.html](http://www.cisco.com/en/US/support/tsd_cisco_worldwide_contacts.html)

#### **Obtaining Additional Information**

Information about Cisco products, services, technologies, and networking solutions is available from various online sources.

**•** Sign up for Cisco email newsletters and other communications at:

<http://www.cisco.com/offer/subscribe>

**•** Order the *Cisco Product Quick Reference Guide*, a portable, easy-to-use reference that provides an overview of Cisco products and solutions for each area of your business. Go to: <http://www.cisco.com/en/US/prod/qrg/index.html>

**•** Visit the Cisco Services website for the latest technical, advanced, and remote services to increase

<http://www.cisco.com/go/services>

the operational reliability of your network. Go to:

**•** Visit Cisco Marketplace, the company store, for Cisco collateral, logo merchandise, Cisco Press books, and software at:

<http://www.cisco.com/go/marketplace/>

- **•** Obtain general networking, training, and certification titles from Cisco Press publishers at: <http://www.ciscopress.com>
- **•** Read the *Internet Protocol Journal*, a quarterly journal published by Cisco for engineering professionals who design, develop, and operate internets and intranets. Go to:

<http://www.cisco.com/ipj>

 $\mathbf l$ 

**•** *What's New in Cisco Product Documentation* (this document) is an online publication that provides information about the latest documentation releases for Cisco products. This online publication is updated monthly and organized by product category. Go to:

<http://www.cisco.com/en/US/docs/general/whatsnew/whatsnew.html>

• The Warranty Finder allows you to find warranty information that applies to a specific product or product series/family. To access Cisco Warranty Finder:

<http://www.cisco-warrantyfinder.com>

**•** Visit the Cisco Data Center Documentation Twitter Feed for daily updates on Cisco NX-OS features and documentation and provide feedback about the documentation.

<http://twitter.com/CiscoDCDocs>

Cisco and the Cisco logo are trademarks or registered trademarks of Cisco and/or its affiliates in the U.S. and other countries. To view a list of Cisco trademarks, go to this URL[: www.cisco.com/go/trademarks.](http://www.cisco.com/go/trademarks) Third-party trademarks mentioned are the property of their respective owners. The use of the word partner does not imply a partnership relationship between Cisco and any other company. (1110R)

© 2014 Cisco Systems, Inc. All rights reserved.